*di Angelo La Duca*

# **Diabolico, Virtuoso, Incredibile DVI**

*Il vero significato della sigla DVI non è quello che abbiamo scherzosamente scritto nel titolo, ma Digital Video Interactive, cioè video digitale interattivo. Realizzato dalla Generai Electric-RCA permette la registrazione di* 60 *minuti di immagini in movimento con suono stereofonico su un normale CD-ROM da* 5" 1/4. *Siamo ad una rivoluzione nel giovanissimo settore delle memorie ottiche 7*

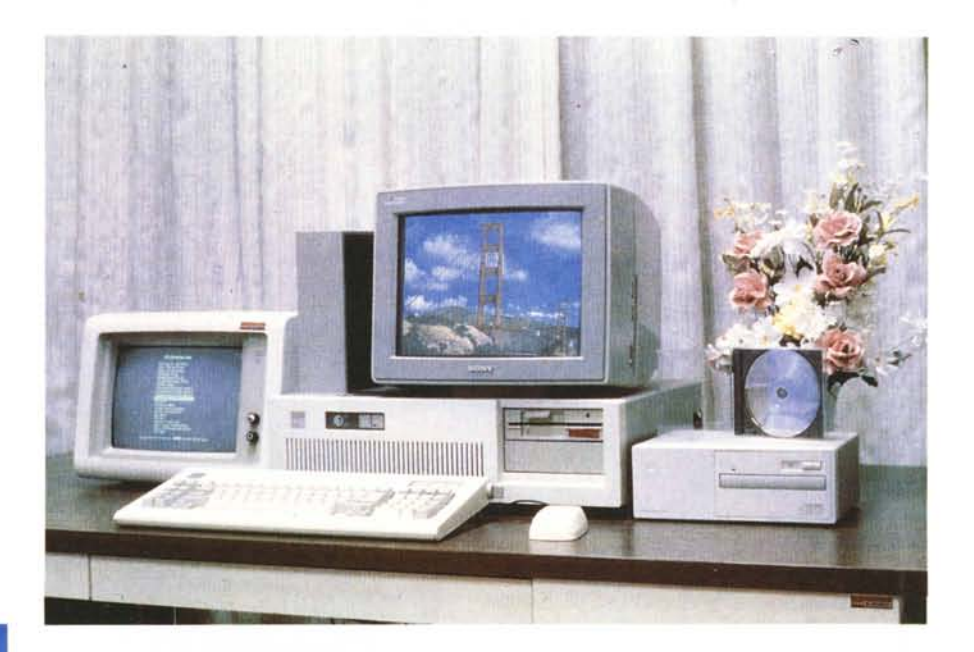

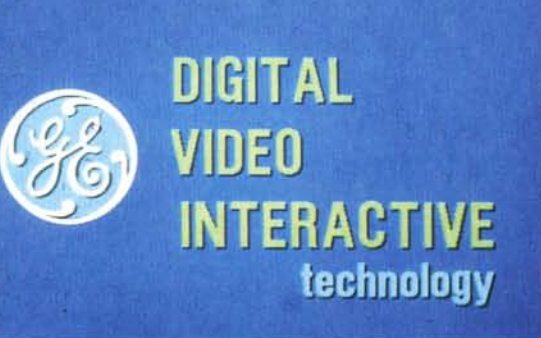

# *In principio era il digitale ...*

Alla base di moltissimi apparecchi che adoperiamo nella vita quotidiana c'è la tecnologia digitale, nata e sviluppatasi fra gli anni '60 e la fine dei '70. Questa crescita delle tecniche digitali ha rivoluzionato il settore dei computer, provocando un continuo miglioramento delle prestazioni ed una costante riduzione dimensionale. AI giorno d'oggi il mondo del lavoro funziona con un altissimo grado di informatizzazione e tecniche digitali: gli impiegati svolgono le loro mansioni adoperando personal computer, mentre gli operai usano macchine a controllo numerico, sistemi robotizzati controllati digitalmente o linee di assemblaggio automatizzate.

Le tecnologie digitali ci permettono di avere gli orologi multifunzione, le calcolatrici tascabili ed i computer portatili. Parallelamente alla nascita di questi nuovi oggetti, le tecniche digitali hanno fortemente migliorato sistemi esistenti: televisori e videoregistratori adesso possono vantare facility che prima erano impossibili In realtà la grande forza che ha fatto scoppiare la tecnologia digitale è quella dei circuiti elettronici integrati; la complessità di tali componenti si è costamente quadruplicata ogni tre anni, per vent'anni. Questo ha comportato l'avvento dei sistemi VLSI, cioè Very Large Scale Integrated Circuit, in grado di contenere sino ad un milione di transistor in una scheggia di silicio: oggi basta una manciata di questi integrati, dal costo in continua diminuzione, per fare delle macchine elettroniche sofisticate come lettori di CD, computer, registratori, amplificatori.

Il settore video ha portato un po' di difficoltà a chi realizza sistemi con tecnologie VLSI a causa della complessità del segnale che adopera. AI giorno d'oggi è però finalmente possibile acquistare un televisore od un VCR totalmente

*Il OVI* è *particolarmente adatto a scopi di mtrattenimento ed educativi, come nell'applicazione sviluppata dalla Muppets Inc* e *dalla Children's Television Workshop: "Word in Neighbouroud)).* © *<sup>1987</sup> Muppets Inc.* © *1987 Children Teievision Workshop.*

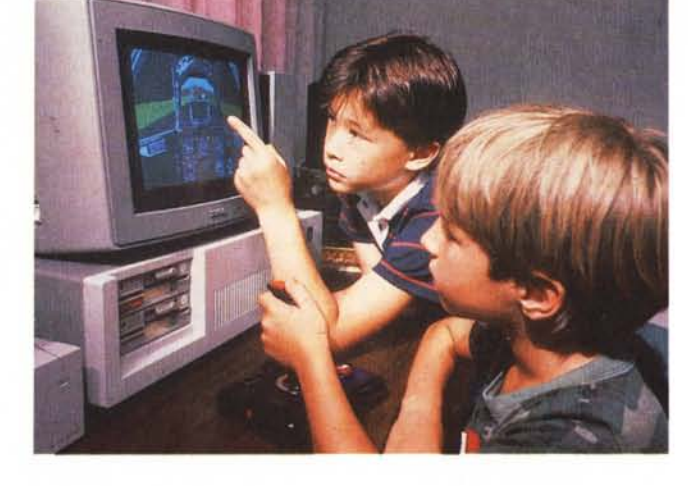

digitali, con tutto l'incremento di qualità d'immagine e l'aggiunta di prestazioni (come vedere anche un'altra trasmissione in un riquadro) che solo il trattamento digitale del segnale permette.

#### *Interattivo? Spesso* **e** *volentieri!*

Dal 1982 ad oggi si è cercato di sviluppare vari sistemi ad alta interattività unita ad un basso costo e ad un potente sistema di memorizzazione. Ecco quindi l'arrivo delle memorie ottiche a risolvere in maniera netta il problema della capace memoria di massa e quindi il nascere dei primi videodischi interattivi analogici (IVD, lnteractive Video Disc). Per avere un sistema realmente interattivo si rende necessario un computer (quindi un elemento digitale) interfacciato in modo da essere in grado di controllare un lettore laser per videodisco (elemento analogico). Un apposito programma gestisce l'accesso alle immagini registrate su disco, generando in questo modo l'interattività del tutto. Un sistema così realizzato permette di memorizzare sino a 54.000 stili frame su un videodisco analogico da 12" o, in alternativa, 30 minuti continui di immagini in movimento con sonoro.

Il costo di un simile applicativo oscilla fra i 7 e 50 milioni, rendendolo così adatto per gli impieghi di training aziendale, istruzione nel campo medico oppure per applicazioni di tipo industriale. Il vero pezzo forte della tecnologia IVD è quella dei point of sale o point of information, che sono dei sistemi progettati ad hoc per mostrare prodotti in vendita oppure per dare indicazioni ed informazioni all'utente, che diventa così un potenziale cliente. Questo è un mercato che sta nascendo ora in Italia grazie a dei corsi che sono stati tenuti ultimamente da vari enti ed aziende; l'interesse della committenza è piuttosto elevato e stanno apparendo società specializzate in questo settore.

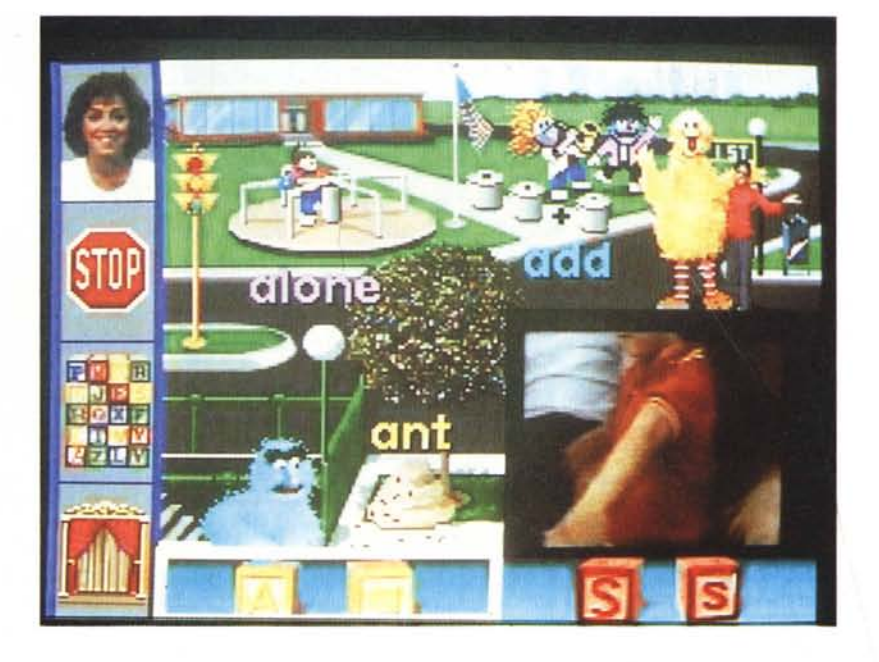

# *Molti dati? eD-ROM*

Le memorie ottiche digitali sono una realtà in continua espansione che genereranno un business di molti milioni di dollari nei prossimi anni. Il più noto sistema digitale di memorizzazione ottica è il CD audio, oramai praticamente in tutte le case: il suo diretto discendente è il famoso CD-ROM, oggetto di particolare interesse da circa un paio d'anni da parte di molti costruttori di computer e software house. I lettori di CD-ROM sono molto simili a quelli dei lettori CD audio: un fascio laser legge i pit (i segnetti incisi sulla superficie del disco) ed invia i dati binari digitali al computer. Il vantaggio di usare i CD-ROM sta nella capacità di avere in linea 550 Megabyte di dati, il che equivale a circa 25 hard disk da 20 Megabyte. Queste memorie così capaci sono perfette per la commercializzazione di grosse moli di dati come grandi database o delle enciclopedie. I CD-ROM sono quindi adatti a registrare dati che debbono poi essere interpretati da computer, qualunque tipo di dato digitale: grafici, disegni e testi sono gli esempi più comuni, ma nulla vieta di mettere su un CD-ROM scene reali digitalizzate, per poi riprodurle come un nastro video. Il problema di una serie di immagini reali digitalizzate è l'enorme quantità di memoria che esse occupano: per un secondo di immagini video sono necessari 25 fotogrammi ed ognuno di essi, per essere almeno accettabile, deve essere formato da una matrice di 512 x 400 punti (con 8 bit per ciascuno dei tre colori primari). Questo significa una occupazione di memoria di circa 500 Kilobyte per fotogramma, quindi la possibilità di registrare all'incirca 1000 immagini per CD-ROM (rammentiamo che la capacità del CD-ROM è di 550 Megabyte): questo significa avere a disposizione 40 secondi di video in movimento...

Chiaramente un simile sistema non avrebbe senso né mercato, data la concorrenza degli attuali sistemi, però è apparso.

#### *DVI: il nuovo avvento*

Per ovviare a questo inconveniente relativo alla scarsa capacità di un CD-ROM, almeno per il settore video, la Generai Electric e la RCA hanno sviluppato un metodo in grado di consentire la memorizzazione di ben 60 minuti di video unito ad un audio di alta qualità su un normale CD-ROM di formato standard.

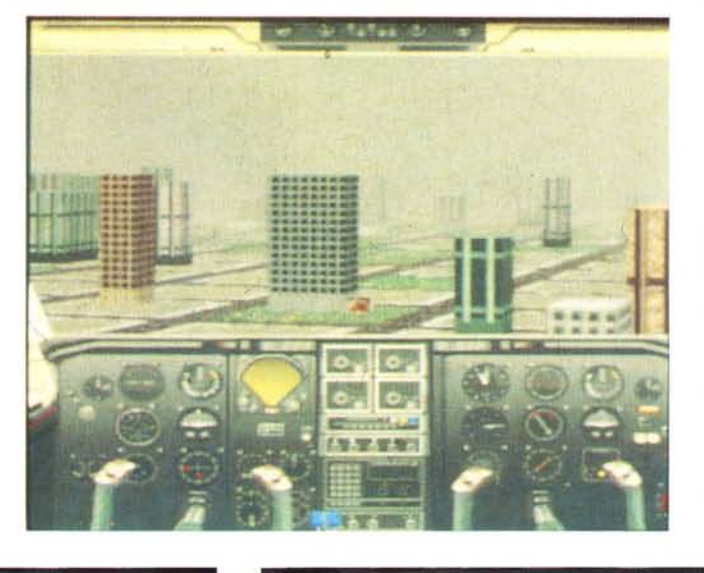

*Tre applicaZiOni Interattlve che indicano le possibilità del aVI di mescolare graflça computenzzata con Video In movimento: il claSSICO light simulator amcchlto di effetti Video* e *sonoro dlgitallzzato, un tutor interatllvo per Imparare a nparare le automobili* e *un software di progettazione giardini*

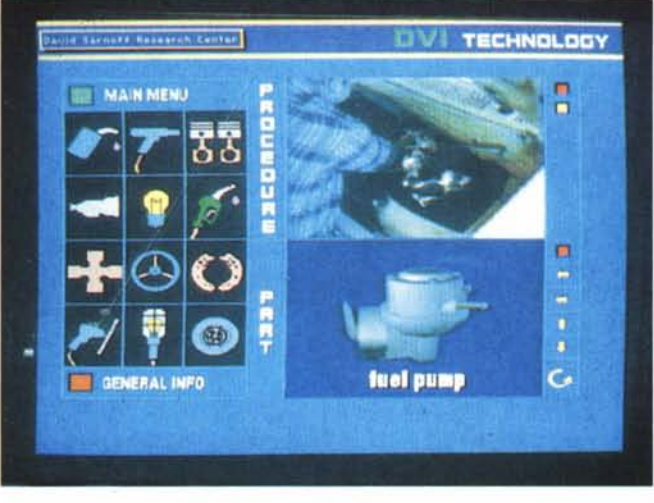

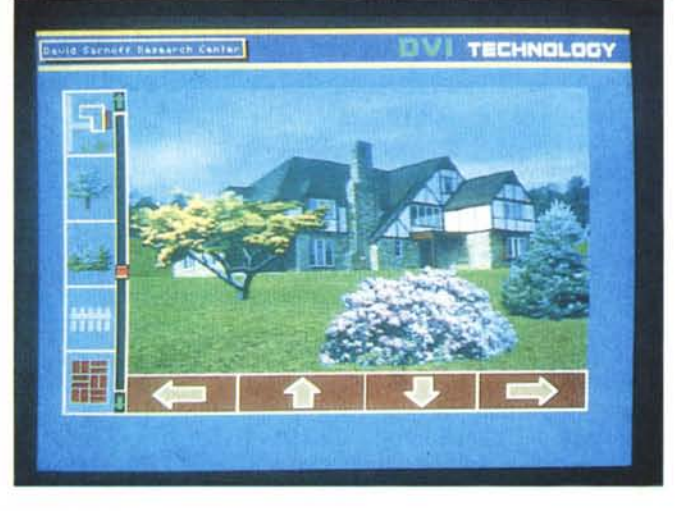

Ci troviamo di fronte alla vera e propria nascita di una nuova tecnologia che combina le tecniche digitali, l'interattività e le immagini video. Un sistema in grado di gestire le capacità grafiche di un computer con il realismo delle immagini video in movimento unito alla versatilità dell'audio multitraccia, il tutto in un unico nuovo media completamente digitale: DVI, Digital Video Interactive. Le capacità del sistema non si fermano solo alla possibilità di riprodurre contemporaneamente sullo schermo sia video in movimento, sia grafica computerizzata sia testo, il tutto sotto il perfetto controllo dell'utente, ma vanno ben oltre.

Il gap tecnologico del DVI rispetto ai normali CD-ROM è causato da certe particolarità hardware e software che lo caratterizzano: innanzi tutto un sistema DVI completo lavora su computer AT compatibili con un lettore CD-ROM e alcune particolari schede di espansione appositamente realizzate.

Il cuore della tecnologia DVI sta nel fatto che le immagini video digitalizzate vengono compresse una per una me-

diante un apposito algoritmo che riduce le dimensioni di ogni file-immagine dividendolo per 120. Questa operazione di compattamento viene realizzata solo una volta e, naturalmente, non in tempo reale, mentre il processo di decompressione dell'immagine viene rieseguito ogni qual volta si rilegge il disco.

La necessità di un simile procedimento è data da ben due fattori imprescindibili: il CD-ROM può contenere sino ad un massimo di 40 secondi di immagini non compresse, ed inoltre dato che legge i dati ad una velocità di 150 Kilobyte al secondo non è sufficientemente rapido per mostrare il video in movimento in tempo reale: ci vorrebbe circa un'ora per vedere i trenta secondi di immagini digitali immagazzinate...

#### *La tecnologia DVI*

Per ridurre quindi la quantità di memoria richiesta sul disco dai dati dei file immagine è necessario lavorare con lo schema di compressione e decompressione brevettato dai creatori del DVT.

Prima di masterizzare il CD, i dati

delle immagini e del suono vengono processati e compressi in sequenze di pochi bit in grado di rappresentare ogni secondo di video con sonoro.

Questa soluzione richiede però enormi capacità di calcolo, anche se la compressione viene fatta solo una volta e pertanto non è necessario che avvenga in tempo reale. Questo consente quindi l'uso di normali computer di alte capacità; infatti al David Sarnoff Research Center, sede degli inventori del DVI, adoperano un Vax con un apposito software sviluppato da loro.

Allorquando si riproduce il CD si decomprimono i dati, in modo da ripristinare la originale qualità audio e video

Per arrivare ad una decompressione eseguita in tempo reale il DVI adopera un serie di chip VLSI sviluppati in proprio: questi elementi hardware vengono inseriti in apposite schede di espansione che trovano posto nei normali slot di un PC-AT, tali chip, comunque, si possono facilmente interfacciare con diverse architetture di computer.

I chip sono stati progettati dal team DVI del David Sarnoff Research Center, usando il tool di disegno per microprocessori della Silicon Compiler System, lavorando su CMOS da 1.5 micron, ovviamente in tecnologia VLSI.

La scheda principale è la cosiddetta Video Display Processor, cioè VDP, che si basa sue due chip incaricati di gestire i pixel ed il formato di uscita su video. Il primo si chiama VDP1 ed è stato progettato per funzionare alla pazzesca velocità di 12.5 MIPS, con la capacità di lavorare in parallelo su varie operazioni grafiche. È inutile dire che non c'è altra scheda in grado di arrivare a simili performance nel campo dei personal... Il DVI deve le sue capacità a questo motore informatico extra turbo, in grado di gestire digitalmente in tempo reale il segnale video con la sovrapposizione di testi ed immagini grafiche dinamiche,

variare a volontà i colori, fare delle zoomate mediante la tecnica della replicazione dei pixel e naturalmente fare effetti mosaico nonché trasformare un'immagine in bianco e nero. Sono supportate anche delle funzioni di tipo image-processing quali la gestione di contorni e simili.

Il compito del VDP2 è invece quello di mappare le immagini in funzione del dispositivo di uscita, il quale può essere sia un ricevitore TV che un monitor con ingresso RGB analogico. Le possibilità di gestione del formato video lo rendono compatibile sia con lo standard NTSC che col nostrano PAL, con la possibilità di lavorare in modo interlacciato e non. Abbiamo già accennato alla risoluzione in pixel, variabile sia come numero che come bit piane; infatti si

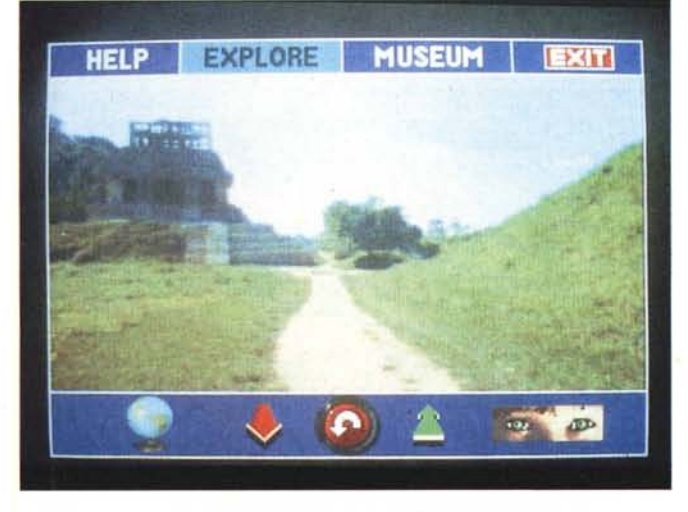

*Una delle migliori applicazioni OVI* è *il sistema multimediale Palenque. Tramite una gestione a menu ed icone si può fare un viaggio nell'antica città Ma va.*

tutto nello stesso frame video.

Per controllare accuratamente simili possibilità sullo schermo è però necessario anche il VDP2, un altro microprocessore che si occupa del formato dei pixel e della risoluzione sullo schermo. Il range della matrice di pixel varia da 256 a 768 sull'asse orizzontale ed è invece fisso su 512 per quello verticale. Ciascun pixel può avere sino a 16 milioni di colori, il che consente la resa qualitativa di un'immagine del tipo televisivo sullo schermo di un computer: scusate se è poco...

In realtà le feature delle board DVI sono appena iniziate, in quanto esse permettono una grande varietà di funzioni videografiche, fra cui alcune tipiche di sistemi grafici sofisticate come la modellazione solida tridimensionale con lo smooth shading, la trasparenza, le varie capacità di rendering quale il texture mapping sui solidi creati in wireframing. Oltre alle tipiche funzioni di computer graphics il VDP1 è anche in grado di sfumare in dissolvenza un'immagine, di alterarne la luminosità e risistemarne il contrasto a piacere, inoltre si possono

possono avere 8, 16 e 24 bit per pixel, il che corrisponde alla possibilità di avere contemporaneamente sullo schermo 512, 65.536 e 16.777.216 colori...

#### *Le schede aggiuntive*

La scheda VDP oltre ai due microprocessori incorpora un'espansione di 1 Mbyte di RAM video, espandibili a 4, ma non appena saranno disponibili i chip da 1 megabit la memoria video sarà di 16 Megabyte! Il tutto è facilmente interfacciabile con un digitalizzatore video NTSC, in grado di fare il genlock con la scheda VDP, consentendo la sovrimpressione della grafica generata dalla VDP su una normale immagine video. I dati della digitalizzazione vengono scritti direttamente nella RAM video con una risoluzione di 768 pixel, pronti per essere immediatamente visualizzati dal VDP2.

Le caratteristiche video sono ben coadiuvate dalle possibilità audio offerte da una apposita scheda denominata semplicemente «audio board»; questa utilizza un microprocessore che lavora a

6 MIPS con un clock di 25 MHz per la processazione digitale dell'audio: il TMS 32C10, che assieme al resto dei componenti consente l'audio digitale multitraccia e multicanale; si possono infatti avere sino a quattro tracce indipendenti miscelabili dinamicamente in due canali. Il campionamento lavora su una quantizzazione a 4 bit con a 32k per secondo, il che consente una registrazione di frequenze sino a 16 KHz mediante la tecnica ADPCM (Adaptive Differential Pulse Code Modulation), con una gamma dinamica di 84 dB. Sono presenti in uscita due filtri digitali programmabili. Ovviamente anche in questo caso è possibile interfacciare facilmente un digitalizzatore audio, che consente un duplice ingresso attenuabile, con la presenza di due filtri programmabili; anche in questo caso i dati generati, in forma compressa vengono scritti direttamente nella RAM. L'ultima scheda, forse quella chiave, è la «utility board»; una speciale interfaccia ad alta velocità (consente un trasferimento di 2048 Kbyte per settore, incrementabile sino a 2340 K nel caso di un AT a 12 Mhz) per il lettore di CD-ROM Sony CDU-100, che incorpora una espansione di memoria di 128 K per il computer nonché un'interfaccia per il joystick. Presto il David Sarnoff Research Center farà altre schede analoghe per differenti unità CD-ROM quali Hitachi, Philips e Panasonic.

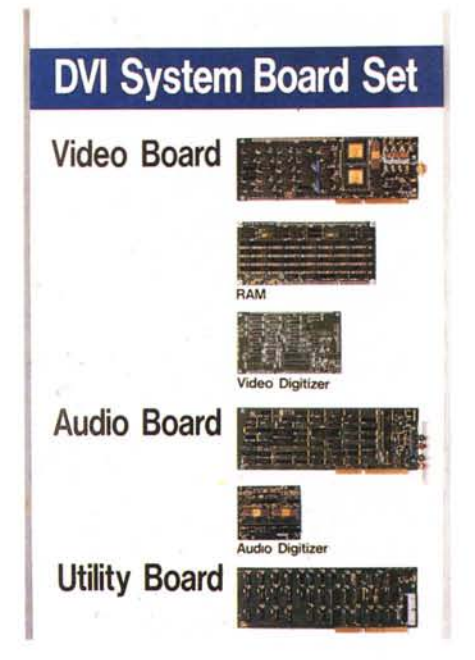

*Queste sono le schede che trasformano un A T In un sIstema OVI.*

# *Gestione software del DVI*

Tutto questo hardware aggiuntivo necessita di un rispettivo software di controllo, per la gestione delle varie funzioni consentite dalle schede. Tutte le routine sono state scritte in linguaggio C ed in assembly e sono essenzialmente contenute in 6 prodotti software:

*RTX (Rea/ Time Executive)*

- Estende l'MS-DOS con capacità di multitasking

Supporta eventi, semafori e gestione della priorità dei task

Sistema di base per la decompressione in tempo reale fatta dall'AVSS e per la sincronizzazione dell'audio/video dal CD-ROM

*A VSS (Audio Video Support Svstem)*

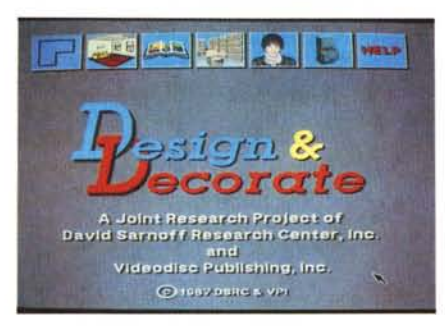

- Consente il rendering bi e tridimensionale.

*Microcodice VOP7*

- Grafica bidimensionale a primitive standard con in più la funzione DVI Warp che permette il texture mapping

- Grafica tridimensionale per la gestione dei poligoni con il z-buffering, l'ombreggiatura e la translucidità

la preparazione dei nastri che servono al mastering dei CD-ROM.

# *Campi applicativi*

La prima e più classica applicazione del DVI è quella relativa al training interattivo in particolari campi quali medicina e aviazione. In simili settori non sempre la resa grafica è sufficiente per dare un adatto rendimento della situazione reale, cosa che invece il DVI può facilmente superare usando immagini video unite ad audio stereo multitraccia: questo consente lo sviluppo di applicazioni di training di simulazione andando a rosicchiare grosse fette di mercato ai videodischi interattivi standard.

La possibilità di *avere* lo schermo diviso in più parti consente il confronto di più immagini nella stessa videata, cosa perfetta per vedere il prima e

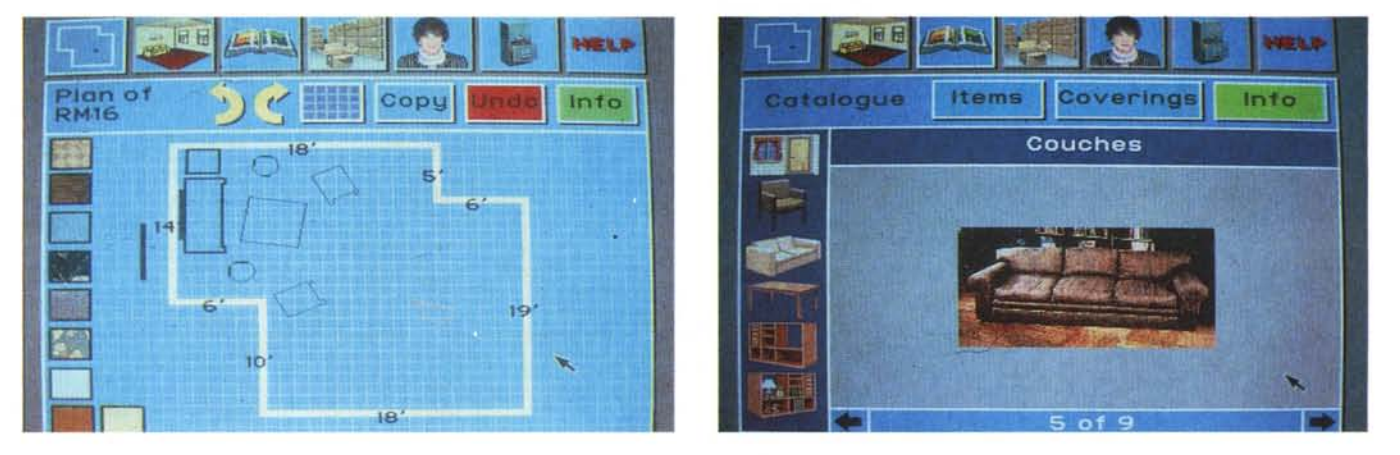

Design & Decorate consente di progettare una stanza e di decidere quali mobili inserirvi dentro, scegliendoli da un catalogo video.

- Legge flussi di dati dal CD-ROM, hard-disk o RAM sotto il controllo dell'applicativo

- Invia i dati video alla VDP per la decompressione, i dati audio alla audio board per l'espansione ed i dati del programma alla applicazione

- Richiama il microcodice di decompressione adatto

Gestisce ed ottimizza il buffering ed il controllo di flusso

Supporta la lettura dei dati a velocità variabili, compreso lo stili frame

- Cede il controllo video all'applicazione quando si devono inserire scritte, effetti speciali e grafici.

*Libreria grafica*

Permette la gestione dall'applicativo delle funzioni del microcodice

- Consente il movimento di blocchi con opzioni raster

- Presenta varie primitive grafiche standard

Routine per la gestione di testi con attributi standard

- Decompressione video

 $-$  Effetti video quali dissolvenza, chiusura eccetera

- Funzioni di image processing

*TMS320C70 software*

- Sistema operativo che unisce correnti multiple di dati dall'AT in due uscite audio

Consente routine di compressione e decompressione ADPCM a 31.25, 62.50, 125 e 250 Kbit/secondo. *OV/ Oeve/opers' Too/kit*

Questo pacchetto contiene tutto ciò che serve per il debugging interattivo sull'AT, per la cattura e l'editing delle immagini video e dei suoni.

Si può facilmente gestire la sincronizzazione audio/video e gli effetti speciali, inoltre i programmi applicativi possono essere sviluppati usando dei sistemi autore e dei compilatori C standard.

Per la gestione dei VDP serve *invece* un Assembler ed un debugger per il microcode dei due chip custom, così come viene fornito un apposito tool per dopo la cura, il come si sarebbe dovuto fare e l'errore commesso e così *via,* consentendo un rapido grado di apprendimento ed una interattività notevolissima. Queste immagini possono essere sia video che generate *via* computer: ad esempio *vi* è un applicativo sperimentale che insegna a riparare le macchine; in una parte dello schermo c'è un menu ad icone, in un'altra una rappresentazione in computer grafica tridimensionale dell'elemento da riparare ed infine in una apposita area viene presentato un filmato standard che insegna come ripararlo.

Una caratteristica che rende prezioso il DVI per il training è la sua capacità di memorizzare un'ora di video a pieno schermo sul CD-ROM da 5"1/4, a differenza dei normali videodischi da 12" che registrano solo 30 minuti per lato. Questo vantaggio è già *notevole,* ma il fatto di essere completamente digitale consente il proporzionale aumento della capacità di registrazione video: due ore

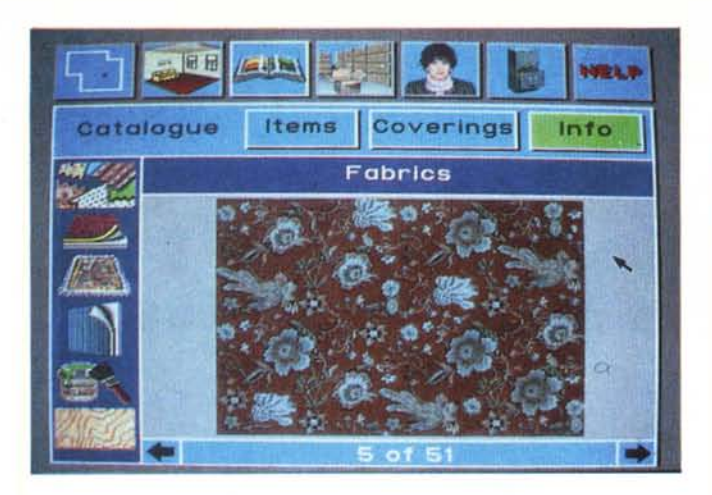

*Definita la disposizione dei mobili all'interno della stanza si può scegliere il colore delle pareti* e *della tappezzeria dei divani, osservando poi il tutro da vari punti di vista.*

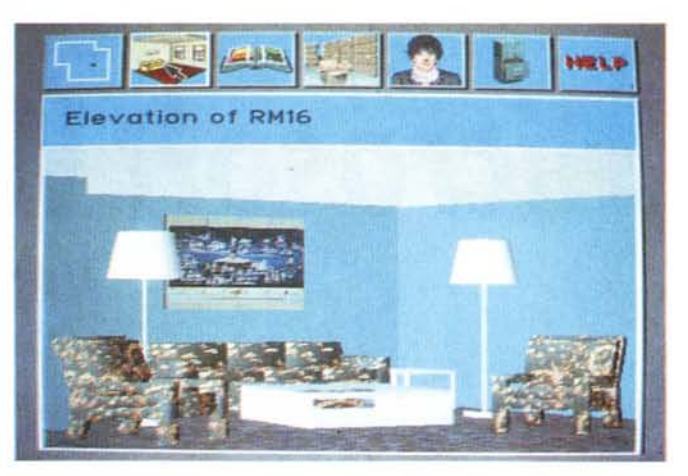

e mezzo di schermo, quattro ore ad un quarto di schermo e così via, cosa non concessa dal videodisco normale. Naturalmente una simile possibilità permette la realizzazione di programmi di addestramento lunghi e complessi, cosa prima non fattibile per problemi tecnologici.

È anche interessante fare un confronto dimensionale fra un classico sistema LaserVision ed il DVI: un computer AT con lettore di CD-ROM a mezza altezza entrocontenuto è pronto per l'uso, invece il normale videodisco interattivo richiede almeno un lettore per videodischi di dimensioni superiori a quelle del computer che deve gestirlo, occupando come minimo il doppio dello spazio.

Una applicazione molto interessante è quella denominata *«Design and Decorate»,* sviluppata dalla Generai Electric con la Videodisc Publishing. Il sistema permette di disegnare una stanza di qualunque dimensione e forma, poi di arredarla con elementi di mobilio a scelta dal catalogo memorizzato su CD-ROM; dopo avere deciso la disposizione dei mobili, tutto tramite una serie di semplici pull down menu e di clickate con il mouse, si può decidere di che tessuto rivestire i mobili e che carta da parati usare.

La scelta la si effettua su un catalogo di immagini reali memorizzato sul disco ottico, poi mediante un algoritmo di texture mapping il programma avvolge il disegno scelto sui mobili e sulle pareti, lasciando poi la più ampia libertà di visione all'utente, presentando la stanza da vari punti di vista selezionabili da un apposito menu.

Questi sistemi interattivi particolarmente studiati per la vendita sono egregiamente rappresentati da un altro applicativo sperimentale, che usa il DVI per scopi di giardinaggio!... Infatti *«Landscape Designe(»* utilizza delle immagini reali di una casa inserita in un giardino realizzato con le potenti capacità grafiche della VDP: si possono scegliere i tipi di piante e la loro disposizione, poi il computer simulerà la crescita delle stesse mostrando il risultato finale del giardino progettato, naturalmente da vari punti di vista e sempre con la propria casa inserita nel contesto.

La simulazione è naturalmente un'altra area applicativa che si avvantaggerà notevolmente della tecnologia DVI, grazie alla possibilità di creare in texture mapping da immagini video. È facile creare applicativi che possano rendere il movimento tridimensionale in associazione alle immagini video. La più classica situazione di simulazione è quella del *flight simulator*, sviluppato della G.E. con la Activision, in cui si simula un biplano della seconda guerra mondiale (la cui carlinga è digitalizzata e riprodotta in video) che vola in un'Inghilterra generata via computer; a tutto ciò si deve aggiungere la registrazione del rumore del motore che è stata fatta campionando il suono di uno Spitfire.

Molto interessante anche la possibilità di imparare ad usare una reflex 35 mm tramite il DVI: si può provare a vedere come cambia l'inquadratura al cambiare delle ottiche o a verificare la variazione di profondità di campo con l'apertura o chiusura del diaframma nonché osservare sul video cosa accade al variare dell'esposizione. Insomma grazie alle simulazioni si può tranquillamente aver un corso di fotografia interattivo su un disco da 5" e 1/4.

Sicuramente l'applicativo più spettacolare è uno realizzato in collaborazione con il Bank Street College, chiamato *Palenque.* Si tratta di un software educativo per ragazzi che simula un viaggio virtuale attraverso Palenque, l'antica città Maya. Si tratta quindi di un database multimediale che accompagna il viaggiatore e contiene filmati, fotografie, testi, suoni e commenti audio. Si accede alle informazioni tramite un menu ad icone che rappresenta le varie stanze di un museo. Durante il viaggio, pilotato dal movimento del joystick, ci si può fermare e osservare il panorama: infatti in certi punti del «cammino» (che è visualizzato da un filmato normale controllato dal joystick) appaiono nella menu-bar un paio di occhi. Tale segno indica la possibilità di guardarsi attorno per 360 gradi, «ruotando la testa» con il joystick: c'è infatti, sul CD, una foto panoramica a 360 gradi digitalizzata assieme all'audio tipico del posto che si osserva, e si gestisce lo scorrimento della foto sullo schermo proprio con il joystick, l'effetto è impressionante!

#### *In futuro*

Chissà cosa altro si potrà fare col DVI? Non è certo possibile delimitarne i campi di lavoro, certo è che operatori di molti mercati vedranno in esso un nuovo e temibile concorrente. I videodischi interattivi lo temono già, il CD-I (Compact Disc Interactive) è in stallo per colpa sua, molti imprenditori attenti si stanno già muovendo per inserirsi in questo nuovo multiforme segmento di mercato, che dovrebbe garantire forti profitti. Giusto per concludere voglio citare il prezzo del kit di sviluppo per applicazioni DVI (quindi hardware e software): verrà a costare meno di \$ 10.000 e sarà disponibile sul mercato verso la fine dell'anno, il prototipo esiste invece da circa 9 mesi. Ovviamente la Generai Electric offrirà un service per la compressione delle immagini per l'uso in applicazioni DVI, ad un prezzo ancora da definire, ma sicuramente molto appetibile...

Meditate gente, meditate...

MC